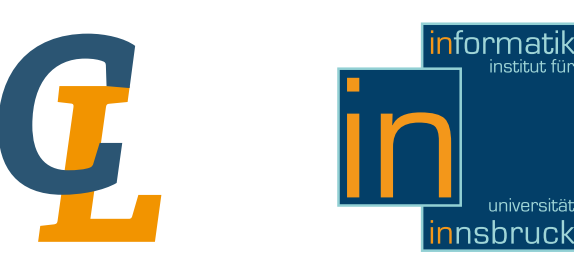

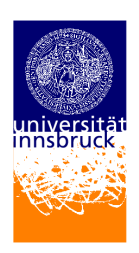

Seminararbeit

# **Turing**

# Mathias Hörtnagl [mathias.hoertnagl@student.uibk.ac.at](mailto:mathias.hoertnagl@student.uibk.ac.at)

28. Februar 2013

**Betreuer:** Simon Legner, BSc

**Zusammenfassung (Englisch)**

Turing was originally designed in 1982 to serve as a new teaching language at the University of Toronto. This Pascal-like language was ment to be appealing to the beginner as well as the professional programmer. Today considered a legacy language, Turing was amongst the most frequently chosen languages for computer science courses in highschools of Ontario.

This seminar report touches some of the most prominent features and aspects of Turing and its history.

# **Inhaltsverzeichnis**

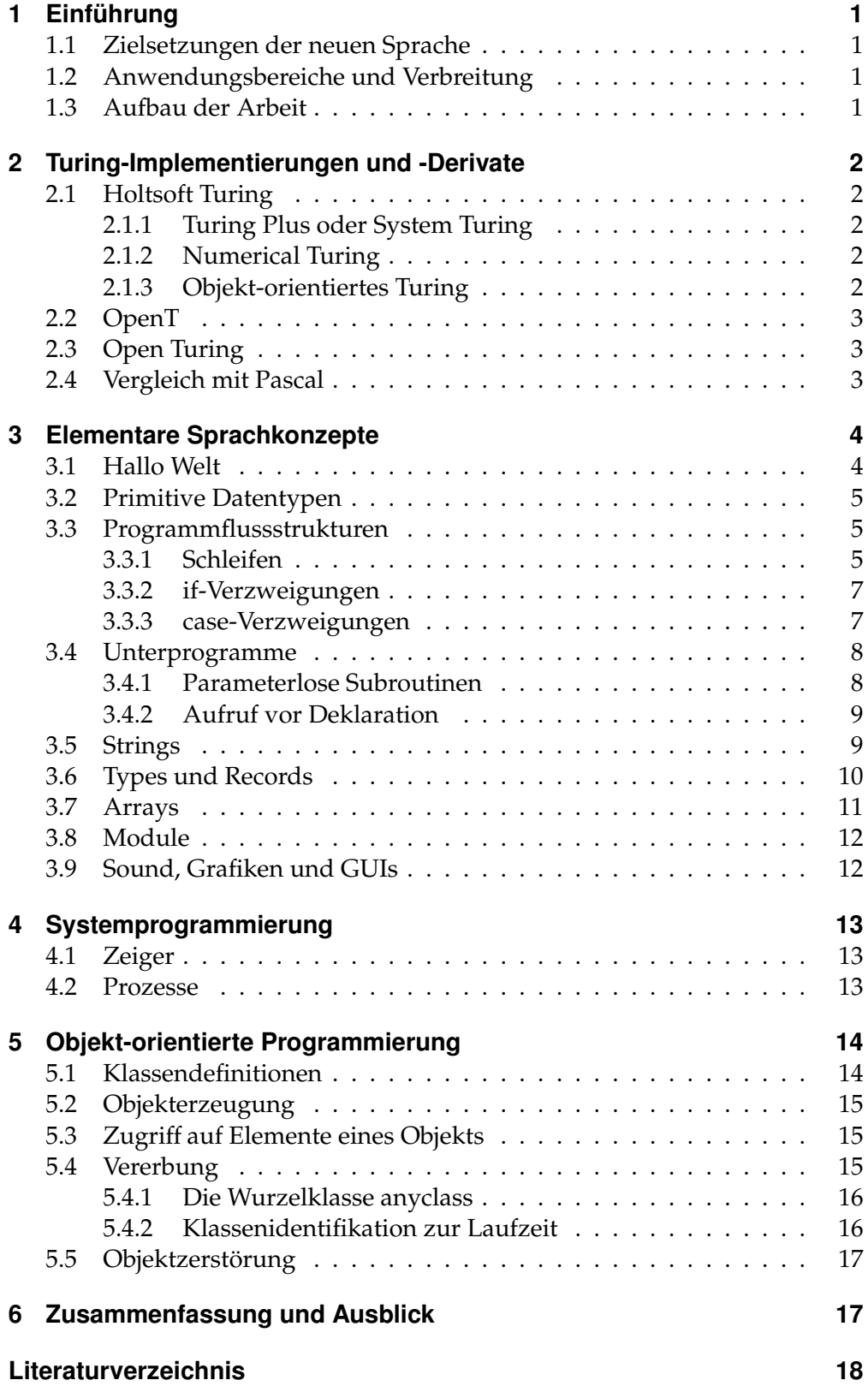

# <span id="page-2-0"></span>**1 Einführung**

Turing entstand im Jahre 1982 an der Universität Toronto aus dem Versuch heraus, die dazumal verwendete, aber nicht mehr zeitgemäße, Programmiersprache PL/1 im universitären Unterricht zu ersetzen.

Pascal oder die ebenfalls an der Universität entwickelte Programmiersprache Euclid sollten PL/1 ursprünglich ersetzen. Euclid stellte sich aber als zu komplex für den Programmierneuling dar und Pascal, obwohl leicht zu erlernen, wies einige Schwächen auf, die die Universität dazu veranlassten eine neue Programmiersprache zu entwerfen [\[1\]](#page-19-1).

#### <span id="page-2-1"></span>**1.1 Zielsetzungen der neuen Sprache**

Beim Design der Sprache orientierten sich die beiden Entwickler Ric Holt und James Cordy stark an Pascal und Euclid, versuchten aber eine einfachere Syntax zu erzielen, die es Einsteigern ermöglichen sollte, Turing schnell und effizient zu erlernen. [\[6\]](#page-19-2).

Die neue Sprache sollte aber auch für professionelle Entwickler nutzbar sein. Um den Anforderungen aktueller Programmiersprachen gerecht werden zu können, unterstützte Turing unter anderem dynamische Strings und Arrays und die Organisation großer Projekte in Modulen. Mit den Erweiterungen zu System Turing und objekt-orientiertem Turing kamen die Aspekte der systemnahen, parallelen und der objekt-orientierten Programmierung hinzu [\[2\]](#page-19-3).

#### <span id="page-2-2"></span>**1.2 Anwendungsbereiche und Verbreitung**

Besonders häufig fand Turing aber Anwendung in universitären Kursen nicht nur als Einführungssprache in die grundlegenden Konzepte, sondern auch in Kursen aus den Gebieten der Betriebssysteme, Compilerentwicklung und Systemprogrammierung.

Außerhalb der Universität fand Turing breiten Anklang an den Highschools des Bundesstaates Ontario, Kanada, an der sie auch heute noch zuweilen im Informatikunterricht angewendet wird [\[1\]](#page-19-1).

#### <span id="page-2-3"></span>**1.3 Aufbau der Arbeit**

Im nächsten Kapitel werden die wichtigsten Erweiterungen und Entwicklungen in der Geschichte von Turing kurz Erwähnung finden.

Kapitel [3](#page-5-0) widmet sich der heute gültigen elementaren Syntax. Neben Datentypen, Kontrollstrukturen und Subroutinen, geht diese Kapitel besonders auf Strings und Arrays ein.

Prozesse und Zeiger finden in Kapitel [4](#page-14-0) Erwähnung und Kapitel [5](#page-15-0) widmet sich vollends den objekt-orientierten Mechanismen, die Turing zur Verfügung stellt.

Das letzte Kapitel schließt die Diskussion mit einigen zusammenfasssenden Bemerkungen.

2 Turing-Implementierungen und -Derivate

### <span id="page-3-0"></span>**2 Turing-Implementierungen und -Derivate**

Seit seiner erstmaligen Entwicklung in den frühen 1980er Jahren unterwarf sich Turing einiger Neuerungen und Erweiterungen, die die Sprache weiterhin attraktiv für Anfänger wie Professionelle gestalten sollten. Besonders wichtig waren dabei die Erweiterung hin zu einer Systemprogrammiersprache um hardwarenahe Lösungen zu entwickeln, und der Schritt in Richtung einer objekt-orientierten Sprache um Entwicklungen großer Anwendungen übersichtlicher zu halten.

Neben diesen Erweiterungen kam es auch zur Implementierung offener Compiler, während und besonders nachdem der Quellcode des ursprüngliche Turing 2007 veröffentlicht und die Weiterentwicklung von Seiten der Firma Holtsoft eingestellt wurden [\[3\]](#page-19-4).

#### <span id="page-3-1"></span>**2.1 Holtsoft Turing**

*Holtsoft Turing* war die proprietäre Implementierung der Turing-Programmiersprache. Die Fortführung, der an der Universität Toronto begonnenen Arbeit, geschah in dem von Dr. Ric Holt gegründeten Unternehmen *Holtsoft*, das auch die kommerzielle Verbreitung des Compilers vorantrieb.

Einer der Kunden war der Bundesstaat Ontario, der Turing an allen Schulen im Informatikunterricht einsetzte.

#### <span id="page-3-2"></span>**2.1.1 Turing Plus oder System Turing**

Mit *System Turing* (*Turing Plus*) betrat Turing die Bühne der systemnahen Programmiersprachen und betrachtete sich als Alternative zu bereits etablierten Sprachen wie C oder Ada.

Zu den neuen Features zählten unter anderem Zeiger und entsprechende Zeigerarithmetik, vorzeichenlose Zahlen unterschiedlicher Größen, explizite Typkonvertierungen, Prozesserzeugung und -synchronisation sowie Interruptbehandlungsmechanismen [\[1\]](#page-19-1). Kapitel [4](#page-14-0) stellt einige der Konzepte näher vor.

#### <span id="page-3-3"></span>**2.1.2 Numerical Turing**

*Numerical Turing* war eine experimentelle Erweiterung der Turing-Programmiersprache um numerisch-wissenschaftliche Berechnungen bequemer implementieren zu können [\[5\]](#page-19-5). Die Erweiterungen wurden allerdings nie Teil der Turing-Spezifikation und werden von heutigen Compilern nicht unterstützt.

#### <span id="page-3-4"></span>**2.1.3 Objekt-orientiertes Turing**

Im Jahr 1992 gelang Turing der Schritt hin zu einer objekt-orientierten Sprache. System Turing erhielt die Fähigkeit Klassen zu definieren, Objekte zu erzeugen und Mittel der Vererbung [\[6\]](#page-19-2).

In Kapitel [5](#page-15-0) werden die Möglichkeiten der objekt-orientierten Programmierung detailliert vorgestellt.

# <span id="page-4-0"></span>**2.2 OpenT**

*OpenT* ist eine offene Implementierung mit annähernd vollständiger Kompatibilität zu objekt-orientiertem Turing. Die letzte Aktivität im OpenT-Repository datiert zurück auf den 1. August 2009 [\[8\]](#page-19-6).

## <span id="page-4-1"></span>**2.3 Open Turing**

*Open Turing* beruht auf dem von Holtsoft freigegebenen Sourcecode der letzten unveröffentlichten Version des Holtsoft-Turing-Compilers. Der offene Compiler bietet vollständige Kompatibilität zur Turing Spezifikation und kann mit neuen Erweiterungen, wie Unterstützung für 3D-Grafik und einer nativen HashMap-Implementierung aufwarten. Turing-Code soll im Vergleich zur originalen Implementierung bis zu 50 Prozent schneller ausgeführt werden [\[7\]](#page-19-7). Das Projekt steht unter der MIT-Lizenz und kann von GitHub<sup>[1](#page-4-3)</sup> bezogen werden.

## <span id="page-4-2"></span>**2.4 Vergleich mit Pascal**

Turing sollte als eine Weiterentwicklung von Pascal verstanden werden [\[9\]](#page-19-8). Hier sollen einige syntaktische Verbesserungen durch Turing aufgezeigt werden. Listing [1](#page-4-4) zeigt ein einfaches Programm in Pascal.

```
program test (output); { redundant header, semi-colon}
 var n,m integer; {grouped dcl'ns at top of program}
begin {fredundant begin}if n > 0 then {no semi-colon, no un-init. check}
   if m < 0 then
     written('n>0, m<0'); [semi-color changes meaning]else {applies to outer-if, NOT inner}
     writeln('n&m>0'); {wrong!!!, semi-colon redundant}
end. {period, NOT semi-colon}
```
Listing 1: Ein einfaches Programm in Pascal [\[9\]](#page-19-8).

Listing [2](#page-5-2) implementiert das selbe Programm in Turing. Die Syntax in Turing verzichtet vollständig auf Semikolons. Auch wurden einige Strukturen, wie der program-Kopf und der begin ... end-Block entfernt. Vereinfacht wurden damit auch Nuancen in der Syntax, wie der Punkt am Ende eines Pascal-Programmes oder die Regeln zur korrekten Verwendung der Semikolons.

Variablen können in Turing an jeder beliebigen Stelle im Quellcode deklariert werden. In Pascal stehen alle Variablendeklarationen im Programmkopf.

<span id="page-4-3"></span><sup>1</sup>https://github.com/Open-Turing-Project/OpenTuring

```
% no header
var n, m : int \frac{1}{2} % declarations may appear anywhere
if n > 0 then
 if m > 0 then
   put "n>0, m<0" % simpler I/Oelse
    put "n&m>0"
 end if \frac{1}{2} % clearly delimits statement
end if
                      % no redundant end , no period
```
Listing 2: Ein einfaches Programm in Turing [\[9\]](#page-19-8).

Die if-Struktur wird mit einem end if abgeschlossen und verhindert so Fehler bei verschachtelten *if-Blöcken*, wie sie in Listing [1](#page-4-4) auftreten. Der else-Block gehört in diesem Fall zum äußeren *if und nicht, wie in der Formatierung* angedeutet, zum inneren Block.

## <span id="page-5-0"></span>**3 Elementare Sprachkonzepte**

Dieses Kapitel widmet sich der grundlegenden Syntax der Turing-Programmiersprache. Alle erwähnten Strukturen sind Teil der heute gültigen Turing-Spezifi-kation, in die die Erweiterungen von System Turing und objekt-orientiertem Turing einflossen. Die vorgestellten Inhalte sind [\[6\]](#page-19-2) entnommen oder fußen auf eigenen Erfahrungen mit dem Compiler.

#### <span id="page-5-1"></span>**3.1 Hallo Welt**

Wie eingangs bereits erwähnt, wurde Turing auch entwickelt, um einen leichten Einstieg in die Programmierung zu bieten. Dabei sollten einfache Pro-gramme auch einfach umzusetzen sein. Listing [3](#page-5-3) zeigt ein erweitertes "Hello, World!"-Programm in Turing.

```
/*
 Hello, World! in Turing.
*/
put "Enter your first name: " ..
var firstName : string
get firstName : * % % Read name.
put "Hello, ", firstName, "!"
```
Listing 3: "Hello, World!"-Programm in Turing.

Das obige Programm ist bereits vollständig. Turing benötigt wie Skriptsprachen keine main-Methode.

Mit put können Daten auf der Konsole ausgegeben werden. Dabei rückt der Cursor nach jeder put-Anweisung eine Zeile nach unten. Um das zu unterbinden, müssen am Ende der Anweisung zwei Punkte angefügt werden.

Es können auch mehrere Daten in einer put-Anweisung ausgegeben werden, indem diese durch Komma getrennt aneinander gereiht werden. put wird diese hintereinander ausgeben. Sollte eine der Variablen eine Nummer sein, wird diese automatisch für die Ausgabe konvertiert.

Die Operation get liest und konvertiert Eingaben entsprechend des Datentyps der Variable, in die gespeichert wird.

Werden mit get Strings gelesen, so kann mit einem nachfolgenden Doppelpunkt die Anzahl der zu lesenden Zeichen angegeben werden. Möchten wir die gesamte Zeile lesen, so wird anstelle der Anzahl ein \* angegeben.

Einzeilige Kommentare werden mit % eingeleitet, mehrzeilige mit /\* ... \*/ umschlossen.

#### <span id="page-6-0"></span>**3.2 Primitive Datentypen**

Turing unterstützt die fünf in Tabelle [1](#page-6-3) aufgelisteten primitive Datentypen.

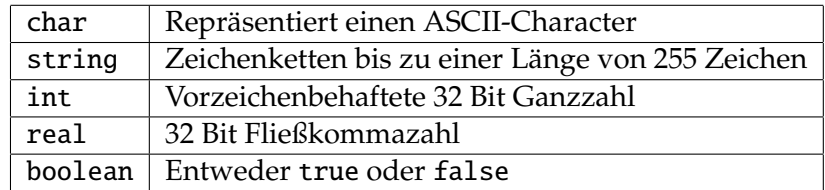

<span id="page-6-3"></span>Tabelle 1: Die fünf primitiven Datentypen in Turing.

Die strikte Typisierung erlaubt keine impliziten Konvertierungen. Mit der Erweiterung durch Turing Plus kamen vorzeichenlose Ganzzahlen und die Möglich-keit explizit zu konvertieren hinzu.

#### <span id="page-6-1"></span>**3.3 Programmflussstrukturen**

In diesem Kapitel widmen wir uns den in Turing vorhandenen Programmflussstrukturen. Unterstützt werden die üblichen Schleifen und Verzweigungen.

#### <span id="page-6-2"></span>**3.3.1 Schleifen**

Turing unterstützt die üblichen Schleifenkonstrukte. Zum einen die unendliche Schleife (Listing [4\)](#page-7-0):

```
const pi : real := 3.14159
loop
 var radius: real
 put "Enter radius " ..
 get radius
 exit when radius < 0put "Area is ", pi * radius ** 2
end loop
```
Listing 4: Die unendliche Schleife [\[6\]](#page-19-2).

In einem Schleifenblock können an jeder beliebigen Stelle exit when-Bedingungen zum Schleifenabbruch eingebracht werden. Ein Block kann auch beliebig viele dieser Abbruchbedingungen enthalten.

Des Weiteren werden auch for-Schleifen zur Verfügung gestellt (Listing [7\)](#page-7-1).

```
var mark : int
var count : int
var sum : int := 0put "How many marks: " ..
get count
for i : 1 .. count
  put "Mark ", i, ": " ..
  get mark
  sum := sum + markend for
put "Average is ", round(sum / count)
```
Listing 5: Die zählende Schleife [\[6\]](#page-19-2).

Die klassische for-Schleife kann darüber hinaus in absteigender Folge durch iterieren. Die hierfür nötige Änderung am Schleifenkopf sähe wie folgt aus:

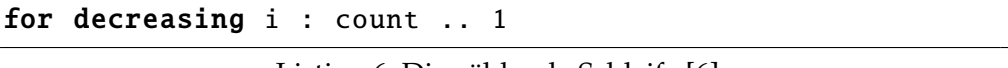

Listing 6: Die zählende Schleife [\[6\]](#page-19-2).

Zudem kann das Zählverhalten der Schleifenvariable geändert werden. Möchten wir zum Beispiel i bei jedem Durchlauf um 2 erhöhen so käme das folgendermaßen zum Ausdruck:

<span id="page-7-1"></span>for  $i : 1$ .. count by 2

Listing 7: Die zählende Schleife [\[6\]](#page-19-2).

Wie in der infiniten Schleife, können auch in der for-Schleife beliebig viele exit when Ausdrücke platziert werden.

#### <span id="page-8-0"></span>**3.3.2 if-Verzweigungen**

Das Beispiel in Listing [8](#page-8-2) zeigt eine if-Verzweigung. Es können beliebig viele elsif-Blöcke zwischen dem if und else Blöcken stehen.

```
var x : int
get x
if x = 0 then
  put "Zero"
elsif x > 0 then
  put "Positive"
else
  put "Negative"
end if
```
Listing 8: Die if-Struktur.

Bedingungen können alle Ausdrücke sein, die zu boolean ausgewertet werden können. Dies sind insbesondere Vergleichsoperatoren wie =, >= oder not=. Hinzu kommen die üblichen logischen Verknüpfungen and, or und ein eigener Operator für die Implikation =>.

#### <span id="page-8-1"></span>**3.3.3 case-Verzweigungen**

Die case-Struktur erlaubt eine kompaktere Darstellung einer Mehrwegverzweigung. In Turing können mit type definierte Enumeratoren, Zahlen, einzelne Zeichen und darüber hinaus auch Strings als Entscheidungsquellen herangezogen werden.

```
var x : string
loop
  get x : *
  case x of
     label "stop": exit
     label : put "Type 'stop' to exit."
  end case
end loop
```
Listing 9: Die case-Verzweigung.

Nicht behandelte Fälle können mit einer leeren label: Klausel behandelt werden.

#### <span id="page-9-0"></span>**3.4 Unterprogramme**

Turing unterscheidet strikt zwischen Funktionen und Prozeduren und stellt zum Teil Schlüsselwörter zur Verfügung, die nur im jeweiligen Kontext einer Funktion oder Prozedur syntaktisch korrekt sind.

Listing [10](#page-9-2) zeigt ein Beispiel zur Deklaration einer Prozedur. Die Rückkehr aus einer Prozedur ist an jeder Stelle im Prozedurrumpf mit return möglich.

```
procedure triangles (size : int)
  if size < 1 then
     put "Size must be at leat 1."
      return
  end if
  % Outputs a triangle of size asterisks
  for i : 1 .. size
     put repeat ("*", i )
  end for
end triangles
```
Listing 10: Ein Beispiel für eine Prozedur [\[6\]](#page-19-2).

Listing [11](#page-9-3) zeigt eine Funktion. Im Gegensatz zu Prozeduren wird zusätzlich im Kopf der Funktion der Typ der Rückgabe angegeben. Ein Ergebnis dieses Typs kann an jeder Stelle mit result an die Aufruferroutine zurückgegeben werden.

```
function roundCent (amount : real) : real
  % Round amount to nearest cent
  result round (amount * 100) / 100
end roundCent
```
Listing 11: Ein Beispiel einer Funktion [\[6\]](#page-19-2).

#### <span id="page-9-1"></span>**3.4.1 Parameterlose Subroutinen**

Spezielle Syntax erlaubt Turing bei parameterlosen Subroutinen.

```
procedure print
  put "Print"
end print
print ()
print
```
Diese verlangen weder bei der Deklaration der Routine noch beim Aufruf eben dieser keine Klammern. Die Aufrufe print und print() sind gleichwertig.

#### <span id="page-10-0"></span>**3.4.2 Aufruf vor Deklaration**

Um Subroutinen verwenden und aufrufen zu können, müssen deren entsprechende Deklarationen in der Sourcedatei vorher aufscheinen. Turing stellt zwei Schlüsselwörter zur Verfügung die es ermöglichen Funktionen vor deren eigentlichen Implementierung anzuwenden.

```
forward procedure print ()
print ()
body procedure print ()
  put "Print"
end print
```
Listing 13: Aufruf einer Routine vor der Implementierung.

Ähnlich C wird in Listing [13](#page-10-2) erst der Prototyp der Routine bekanntgegeben und ein forward vorangestellt. An entsprechender Stelle wird der Implementierung das Schlüsselwort body beigefügt um klarzustellen, dass dies die Implementierung einer bereits definierten Routine ist.

#### <span id="page-10-1"></span>**3.5 Strings**

Turing verfährt mit Strings auf eine etwas angenehmere Art und Weise als das große Vorbild Pascal. Prinzipiell muss die Länge des Strings bei der Deklaration nicht bekannt sein. Auch ist keine explizite Speicherallozierung notwendig. Um einen String zu kreieren genügt also:

var message : string

Listing 14: Deklaration eines Strings.

Wichtig bei der Verwendung von Strings ist es zu beachten, dass sie eine maximale Länge von nur 255 Zeichen annehmen können. Kommt es dennoch zu einer Konkatenation von mehr als 255 Zeichen, reagiert Turing mit einem Laufzeitfehler.

Besonders angenehm gestalten sich die wichtigsten Operationen auf Strings. Zur Konkatenation zweier Strings genügt der +-Operator:

message := "This is a " + "split" + " message."

Listing 15: Stringkonkatenation.

Turing bietet auch einfache Möglichkeiten Substrings zu extrahieren.

```
put message (1 .. 4)
put message (*-7 .. *)
```
Listing 16: Zugriff auf Teile eines Strings.

Die erste Anweisung gibt "This"aus. Zu beachten ist dabei, dass Strings beginnend bei 1 indiziert werden.

Das Symbol \* verweist auf den Index des letzten Zeichens. In der zweiten Anweisung werden die letzten sieben Zeichen des message Strings also "message."ausgegeben.

Daneben gibt es noch zahlreiche vordefinierte Funktionen, wie

- length(string) : int gibt die Länge des Strings zurück.
- index(string, string) : int findet die erste Position eines Substrings in einem String.
- strok(string) : boolean ist wahr, wenn der String fehlerlos in eine Nummer konvertiert werden kann.
- intstr(string) : int konvertiert einen String in einen Integer.

#### <span id="page-11-0"></span>**3.6 Types und Records**

Typdefinitionen erlauben es, benutzerdefinierte Datentypen zu kreieren.

```
type nameType : string(30)
type range : 0 .. 150
```
Listing 17: Benutzerdefinierte Typen.

Hier wird ein Stringtyp mit einer fixen Länge von 30 Zeichen und ein numerischer Typ, der Werte auf einen Teilbereich einschränkt, definiert.

Die Datentypen können dabei auch komplexere Strukturen annehmen, indem Records verwendet werden. Listing [18](#page-11-1) zeigt ein Beispiel.

```
type entry : record
 name : nameType
  age : int
end record
```
Listing 18: Strukturierung mit Records.

Die Deklaration von Variablen benutzerdefinierten Typs geschieht wie gewohnt. Auf Elemente eines Records wird mit dem Punkt-Operator zugegriffen.

```
var me : entry
me.name := "Mathias Hoertnagl "
me.age := 26put "Name: ", me.name
```
Listing 19: Verwendung von Records.

#### <span id="page-12-0"></span>**3.7 Arrays**

Die Definition von Array geschieht in Turing wie in folgendem Beispiel.

```
var marks : array 1 .. 100 of int
```
Listing 20: Definition eines Arrays.

Dies erzeugt ein Array der Größe 100 vom Datentyp int. Erlaubt sind ebenfalls Variablen als Bereichsgrenzen. Die Zellen des Array sind nach der Deklaration nicht initialisiert. Dies muss gesondert für jedes Element des Arrays erfolgen.

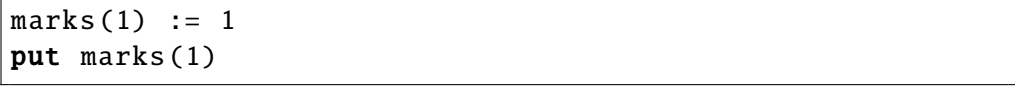

Listing 21: Zugriff auf Elemente eines Arrays.

In Turing ist es erlaubt, Arrays nach Deklaration verlustfrei in ihrer Ausdehnung zu vergrößern. Wird das Array verkürzt, so gehen die Inhalte der betroffenen Elemente verloren.

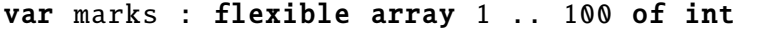

Listing 22: Definition eines dynamischen Arrays.

Mit dem Schlüsselwort flexible wird dem Compiler mitgeteilt, dass das Array während der Laufzeit seine Größe ändern kann.

<span id="page-12-1"></span>new marks , 200

Listing 23: Vergrößerung eines dynamischen Arrays.

In Listing [23](#page-12-1) wird das vorher auf 100 Elemente limitierte Array auf 200 erweitert. Bereits vorher gespeicherte Elemente bleiben erhalten. Diese flexible Behandlung von Arrays ist allerdings auf die erste Dimension beschränkt.

#### <span id="page-13-0"></span>**3.8 Module**

Zur Organisation großer Projekte bietet Turing die Möglichkeit der Strukturierung und Kapselung von logischen Komponenten mittels Modulen an. Listing [24](#page-13-2) zeigt eine Implementierung eines Stacks für Strings. Die Moduldefinition verbirgt dabei alle Variablen, Prozeduren und Funktionen, die nicht explizit in *export* aufgezählt werden.

```
module stack
 export push, pop, var top
 var top : int := 0var contents : array 1 .. 100 of string
 procedure push(s : string)
   top := top + 1contents(top) := s
 end push
 procedure pop(var s : string)
   s := contents(top)
   top := top -1end pop
end stack
```
Listing 24: Organisation einer Stackimplementierung mittels Modulen [\[4\]](#page-19-9).

Sollen Variablen global sichtbar sein, so werden diesen, wie am Beispiel von top ersichtlich, ein var in der Exportaufstellung vorangestellt. Verwendet werden kann das Stack-Modul wie folgt:

```
stack.push("Satan")
put stack.top
var name : string
stack.pop(name)
put stack.top
```
Listing 25: Exemplarische Verwendung des Stack-Moduls.

Besonders wichtig ist hier der Unterschied zu Objekten, da Module nicht instanziiert werden und demzufolge in diesem Beispiel immer nur ein Stack existiert auf dem operiert wird.

#### <span id="page-13-1"></span>**3.9 Sound, Grafiken und GUIs**

Eine Bibliothek bietet Unterstützung bei der Entwicklung von grafischen Benutzeroberflächen als auch beim Zeichnen von Grafiken und Sprites. Zusätzlich steht noch eine rudimentäre Bibliothek zur Wiedergabe einfacher Tonsequenzen bereit.

Andere vordefinierte Bibliotheken, die etwa grundlegende Datenstrukturen implementieren, fehlen in Turing gänzlich.

Dies schließt die Diskussion der grundlegenden Sprachkonzepte von Turing. Im nächsten Kapitel werden die systemnahen Erweiterungen von Turing Plus näher erörtert.

# <span id="page-14-0"></span>**4 Systemprogrammierung**

Mit Turing Plus erfuhr die Programmiersprache eine Erweiterung hin zur systemnahen Sprache. Hinzu kamen unter anderem vorzeichenlose Datentypen, unsichere Typkonvertierungen, Pointer, Pointerarithmetik. Zusätzlich konnten nun auch Prozesse erzeugt und synchronisiert werden [\[1\]](#page-19-1).

#### <span id="page-14-1"></span>**4.1 Zeiger**

Die wichtigste Neuerung stellt dabei die Unterstützung von Zeigern dar. Der Beispielcode aus Listing [26](#page-14-3) deklariert dabei einen Zeiger auf eine natürliche Zahl auf zwei Arten.

```
var pNat : pointer of nat
var pNat2 : ^nat
```
Listing 26: Definition eines Zeigers.

Die zweite Deklaration ist lediglich eine Kurzform der ersten. Zeiger spielen insbesondere in der objekt-orientierten Programmierung eine Rolle, da alle Objektvariablen Zeiger auf die sie instanziierende Klasse sind. Ein Beispiel für eine solche Instanziierung enthält Kapitel [5.2.](#page-16-0)

Mit der Einführung von Zeigern wurden auch explizite Konvertierungen von primitiven Datentypen notwendig, um die sonst strikte Typisierung von Turing zu lockern, ohne sie gänzlich aufgeben zu müssen.

#### <span id="page-14-2"></span>**4.2 Prozesse**

Die Erzeugung eines Prozesses erfolgt in zwei Schritten. In Listing [27](#page-15-2) wird erst in einem process-Block die Funktionalität eines Prozesses implementiert und anschließend mit fork ein neue Prozess erzeugt.

Zur Synchronisation von Prozessen, stellt Turing dem Entwickler ausschließlich Monitore zur Verfügung [\[9\]](#page-19-8).

5 Objekt-orientierte Programmierung

```
process speak(word: string)
  loop
    put word
  end loop
end speak
fork speak("Hi") % Start saying: Hi Hi Hi . . .
fork speak("Ho") % Start saying: Ho Ho Ho .
```
Listing 27: Ein einfacher Prozess [\[4\]](#page-19-9).

Nach dieser kurzen Einführung in die wichtigsten systemnahen Elemente von Turing, soll das nächste Kapitel einen Überblick über die objekt-orientierte Programmierung geben.

# <span id="page-15-0"></span>**5 Objekt-orientierte Programmierung**

In diesem Kapitel wird die Umsetzung des objekt-orientierten Paradigmas in Turing diskutiert. Die Vererbung ist auf eine Superklasse beschränkt. Methoden werden nur anhand ihres Namens, nicht aber anhand der Parametertypen unterschieden. Turing besitzt wie C++ keinen Garbage-Collector.

### <span id="page-15-1"></span>**5.1 Klassendefinitionen**

In Listing [32](#page-17-2) soll exemplarisch ein Stack als Klasse implementiert werden. Die Definition ähnelt jener von Modulen. über das Schlüsselwort export werden die öffentlich zugänglichen Methoden und Funktionen angegeben.

```
class Stack
 export push, pop
 var top : int := 0var contents : array 1 .. 100 of string
 proc push(s : string)
   top := top + 1contents(top) := s
 end push
 proc pop(var s : string)
   s := contents(top)
   top := top -1end pop
end Stack
```
Listing 28: Stack als Klasse [\[4\]](#page-19-9).

Turing-Klassen benötigen keinen Konstruktor, wie er etwa in C++ oder Java üblich ist.

#### <span id="page-16-0"></span>**5.2 Objekterzeugung**

Erzeugen neuer Instanzen von Klassen geschieht in zwei Schritten. Wie in Listing [29](#page-16-3) abgebildet wird zuerst eine Variable als Zeiger auf die Klasse Stack erzeugt. Anschließend wird diese Klasse neu instanziiert. Das Schlüsselwort new verlangt dabei die Variable, die auf das neu instanziierte Objekt verweist.

```
var stack : ^Stack
new stack
```
Listing 29: Eine Instanz der Klasse Stack.

#### <span id="page-16-1"></span>**5.3 Zugriff auf Elemente eines Objekts**

Auf mit export gelistete Methoden, Funktionen und Variablen kann mit dem ->-Operator zugegriffen werden. Dieser besitzt die selbe Semantik wie in C++. Erst wird der Zeiger dereferenziert und anschließend die Methode oder Funktion aufgerufen.

```
stack ->push("Satan")
```
Listing 30: Aufruf einer Methode mit ->.

Alternativ kann der Zeiger explizit dereferenziert werden, indem der umklammerten Variable die Klasse vorangestellt wird, als die sie interpretiert werden soll. Anschließend kann mit dem Punkt-Operator die gewünschte Methode aufgerufen werden.

```
Stack(stack ). push("Satan")
```
Listing 31: Aufruf einer Methode mit dem Punkt-Operator.

#### <span id="page-16-2"></span>**5.4 Vererbung**

Turing unterscheidet nicht zwischen Klassen, abstrakten Klassen oder Interfaces wie wir es von Java gewohnt sind. Sollen bestimmte Methoden einer Klasse erst von einer Subklasse implementiert werden, so müssen diese mit deferred markiert werden.

5 Objekt-orientierte Programmierung

```
class Stack
  export push, pop
 deferred proc push(s : string)
 deferred proc pop(s : string)
end Stack
```
Listing 32: Stack als Klasse.

Vererbung in Turing bietet nur die Möglichkeit von einer Klasse zu erben. Da Interfaces auch nur Klassen sind, kann de facto nur von einer einzigen Klasse geerbt werden. In Listing [33](#page-17-3) erbt die Klasse RealStack von Stack. Die Superklasse wird mit dem Schlüsselwort *inherit* angegeben.

```
class RealStack
 inherit Stack
  ...
 body proc push(s : string)
    ...
  end push
 body proc pop(s : string)
    ...
 end pop
end RealStack
```
Listing 33: RealStack erbt von Stack.

Jede bereits in der Superklasse exportierte Methode, die erstmalig oder erneut implementiert werden soll, muss mit body versehen werden.

#### <span id="page-17-0"></span>**5.4.1 Die Wurzelklasse anyclass**

An der Wurzel der Vererbungshierarchie in Turing steht nicht Object mit einigen wenigen nützlichen Methoden wie in Java, sondern das methodenlose anyclass. Wie der Name schon verrät, können Variablen dieses Typs, Objekte jeder Klasse in Turing halten.

#### <span id="page-17-1"></span>**5.4.2 Klassenidentifikation zur Laufzeit**

Um die Klasse eines Objekts zur Laufzeit erhalten zu können, stellt Turing die Funktion objectclass(^anyclass) zur Verfügung:

```
var c : ^anyclass
if objectclass(c) = ClassA then
  ...
elsif objectclass(c) >= ClassB then
  ...
end if
```
Listing 34: Klassenidentifikation zur Laufzeit.

Es können die üblichen Vergleichsoperatoren verwendet werden. Insbesondere kann mit ermittelt werden, ob das Objekt c eine Instanz der Klasse ClassB oder einer Subklasse von ClassB ist.

```
objectclass(c) \geq ClassB
```
Listing 35: Klassenidentifikation zur Laufzeit.

#### <span id="page-18-0"></span>**5.5 Objektzerstörung**

Erzeugte Objekte müssen vom Programmierer manuell wieder entfernt werden.

```
var stack : ^Stack
free stack
```
Listing 36: Zerstören eines Objektes.

# <span id="page-18-1"></span>**6 Zusammenfassung und Ausblick**

Mitte der 1980er Jahre konnte Turing noch mit einigen interessanten Aspekten punkten und in einigen Bereichen den großen Konkurrenten Pascal übertrumpfen. Die Erweiterungen brachten keine nennenswerte Vergrößerung des Wirkungsbereichs der Sprache und besonders die Umsetzung des objektorientierten Paradigmas ist empfindlich unvollständig.

Die von Turing bereitgestellten Bibliotheken decken nur enge Teilbereiche, wie etwa die GUI-Programmierung ab, mehrheitlich fehlen aber Implementierungen von wichtigen Datenstrukturen wie HashTables oder Listen. Das sind Strukturen, die durchaus von Programmieranfängern rudimentär implementiert werden können, die der professionelle Entwickler aber nicht missen möchte.

Dennoch wird die Sprache an vielen Highschools Ontario's noch heute in Einführungskursen zur Programmierung genutzt.

#### Literatur

#### <span id="page-19-0"></span>**Literatur**

- <span id="page-19-1"></span>[1] R. C. Holt and J. R. Cordy. The turing programming language. *Commun. ACM*, 31(12):1410–1423, Dec. 1988.
- <span id="page-19-3"></span>[2] R. C. Holt and T. West. *Object Oriented Turing Reference Manual*. Holt Software Associates Inc., 203 College Street, Suite 305 Toronto, Ontario M5T 1P9, seventh edition, 1999. www.somewhere.com.
- <span id="page-19-4"></span>[3] Holtsoft. Turing 4.4.1. Freigabe. [http://compsci.ca/blog/](http://compsci.ca/blog/download-turing-411/) [download-turing-411/](http://compsci.ca/blog/download-turing-411/). zuletzt abgerufen am 10.01.2013.
- <span id="page-19-9"></span>[4] Holtsoft. Turing 4.4.1. Online Documentation. [http://compsci.ca/](http://compsci.ca/holtsoft/doc/) [holtsoft/doc/](http://compsci.ca/holtsoft/doc/). zuletzt abgerufen am 10.01.2013.
- <span id="page-19-5"></span>[5] T. E. Hull, A. Abrham, M. S. Cohen, A. F. X., Curley, C. B. Hall, D. A. Penny, and J. T. M., Sawchuk. Numerical turing. *SIGNUM Newsl.*, 20(3):26–34, July 1985.
- <span id="page-19-2"></span>[6] J. N. P. Hume. *Introduction to Programming in Turing*. Holt Software Associates Inc., 203 College Street, Suite 305 Toronto, Ontario M5T 1P9, first edition, 2001. www.somewhere.com.
- <span id="page-19-7"></span>[7] Open Turing. The Open Turing Website. [http://tristan.hume.ca/](http://tristan.hume.ca/openturing/) [openturing/](http://tristan.hume.ca/openturing/). zuletzt abgerufen am 10.01.2013.
- <span id="page-19-6"></span>[8] OpenT. OpenT Projekt Homepage. [http://code.google.com/p/opent/](http://code.google.com/p/opent/source/list) [source/list](http://code.google.com/p/opent/source/list). zuletzt abgerufen am 10.01.2013.
- <span id="page-19-8"></span>[9] S. Perelgut and J. R. Cordy. Turing Plus: a comparison with C and Pascal. *SIGPLAN Not.*, 23(1):137–143, Jan. 1988.